The Virtual Learning Environment for Computer Programming

## Intérprete P33564<sub></sub> es

Olimpiada Informática Española — Final 2007 (2007)

Hacer un programa que simule la ejecución de un programa escrito en un cierto lenguaje ensamblador (Apodado cariñosamente Rourix en honor a su inventor). En este lenguaje, se dispone exclusivamente de 100 variables de tipo entero,  $x_0 \ldots x_{99}$ , todas inicialmente con el valor 1. Las instrucciones del programa se encuentran guardadas consecutivamente en posiciones etiquetadas 000, 001, 002, ... (hasta un máximo de 999). El conjunto de instrucciones posibles es:

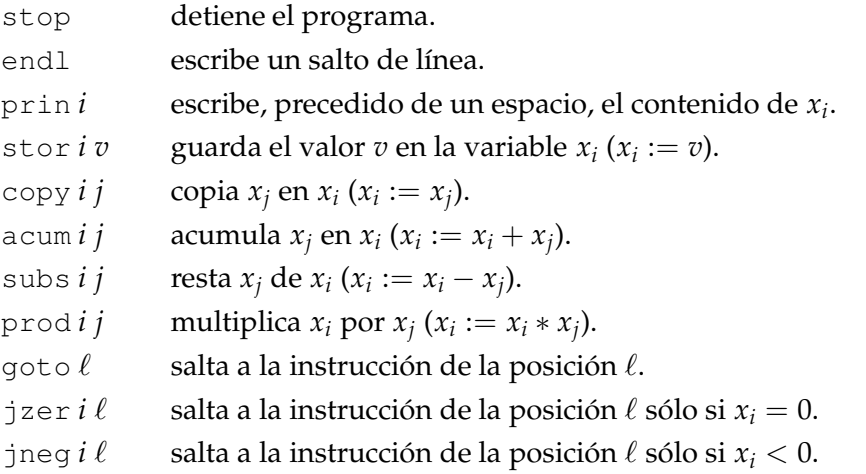

El programa siempre se empieza a ejecutar desde la posición 000. Después de ejecutar la instrucción de una posición  $p$ , se pasa a ejecutar la siguiente instrucción (la de la posición  $p + 1$ , la cual si se ha de ejecutar siempre existirá), excepto como es lógico con stop, goto, y jzer o jneg cuando las condiciones para saltar son ciertas.

Todas las *i* y *j* del programa estarán entre 0 y 99. Todas las ℓ son líneas de programa válidas. Al ejecutar un programa, siempre se encontrará un stop en algún momento.

### **Entrada**

La entrada consiste en un programa correcto en ensamblador, de entre  $1 \text{ y } 1000$  líneas. Cada línea empieza con tres dígitos redundantes que indican su número empezando por 000, seguidos de un espacio, y de la instrucción correspondiente a esa línea. Los campos de cada instrucción también están separados por un espacio. Todas las direcciones de salto  $\ell$  tienen exactamente tres dígitos.

### **Salida**

Hay que escribir lo mismo que escribiría el programa en ensamblador.

### **Pista**

Es suficiente con tener una tabla para almacenar las 100 variables, otra tabla para almacenar el programa, y un índice que indica cual es la instrucción que se ha de ejecutar a continuación.

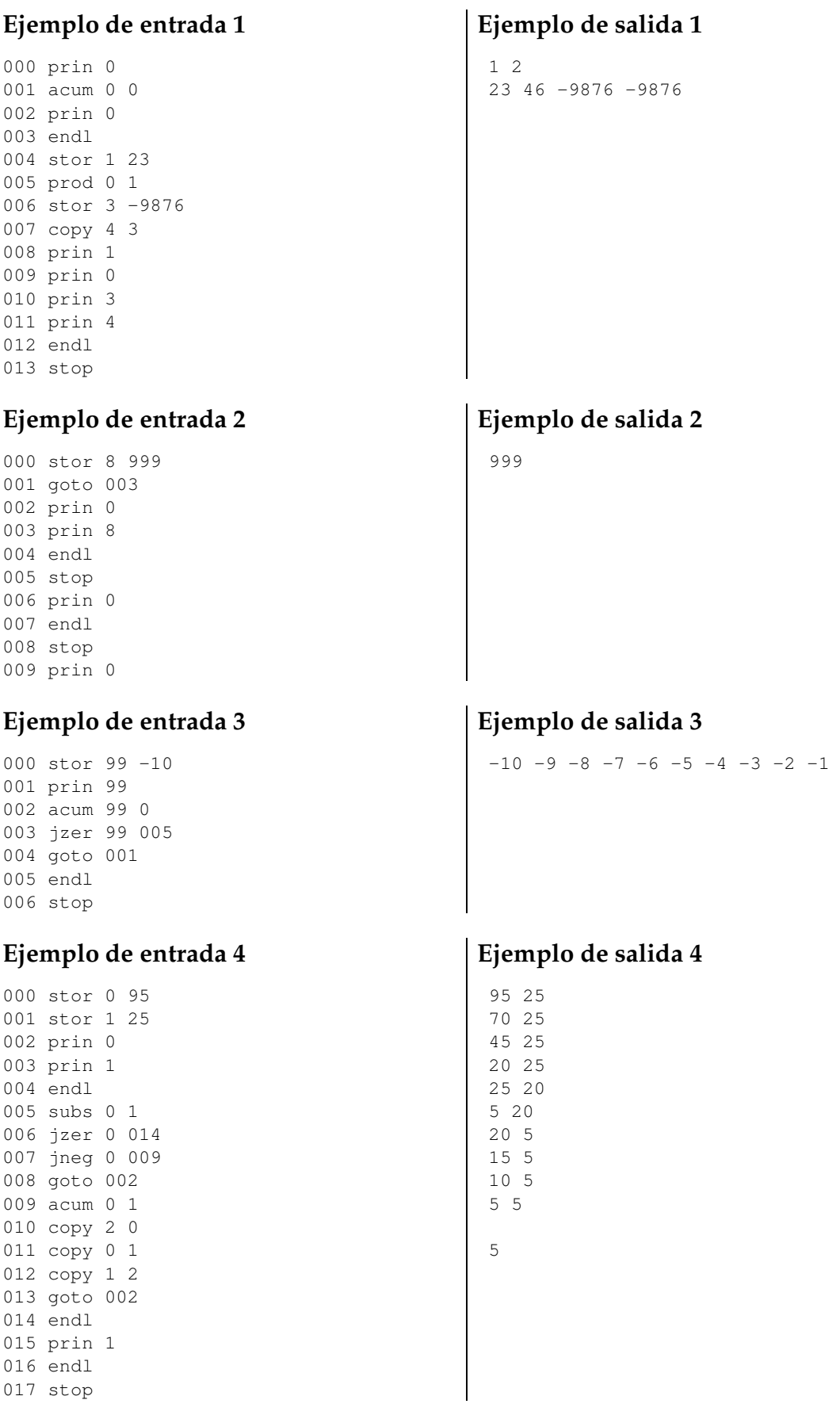

# Información del problema

Autor : Omer Giménez Generación : 2024-04-30 19:25:16

© *Jutge.org*, 2006–2024. https://jutge.org